## Cloud Storage Migration Process

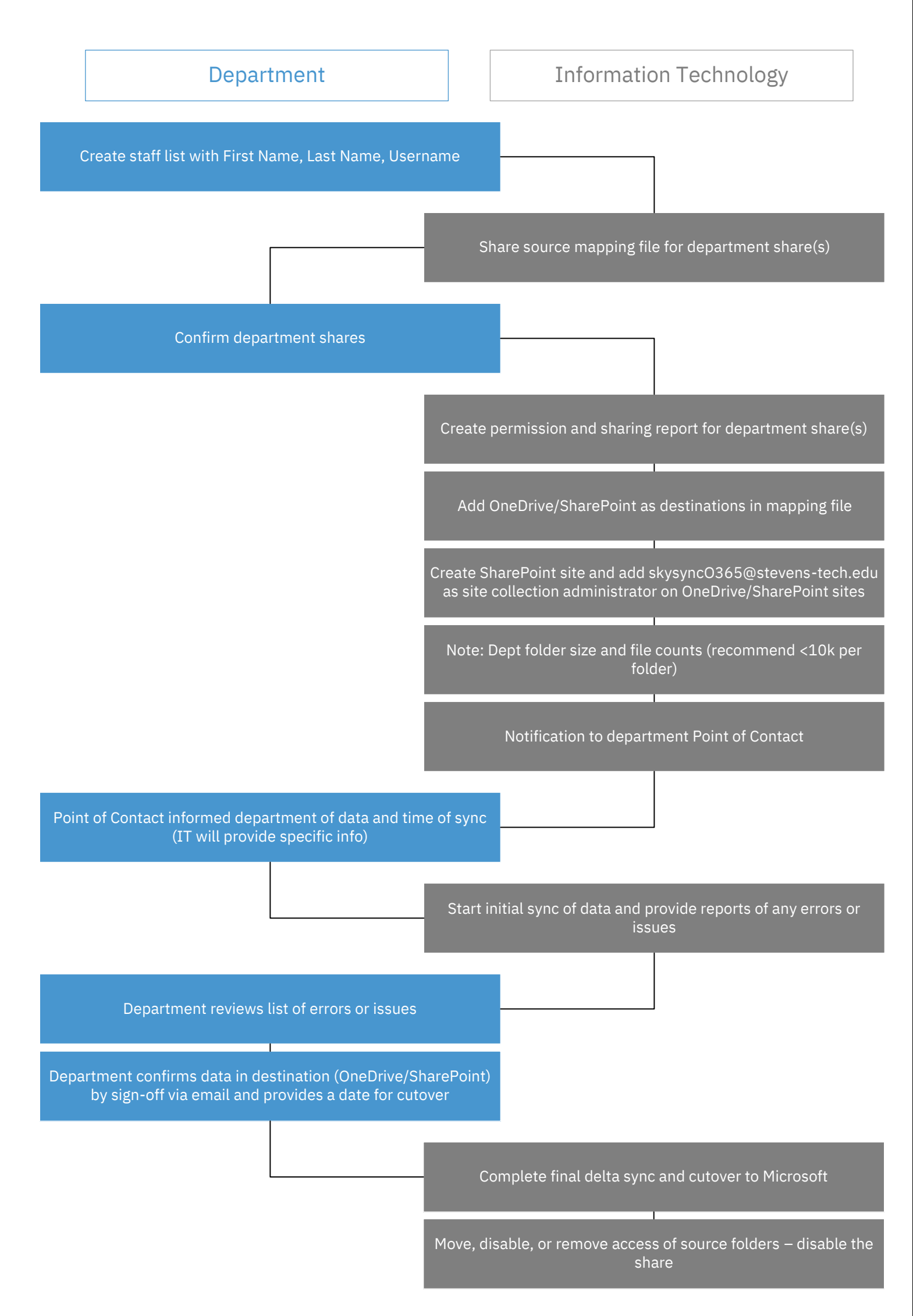

*Note: Within 30 days of cutover users will need to delete their own data (if not IT may go in to delete data – unless there is an approved exception)*